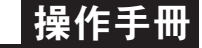

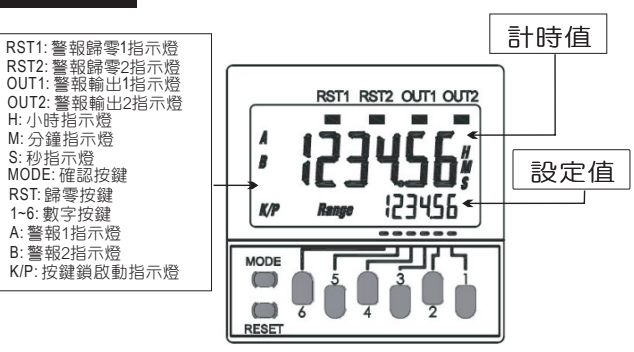

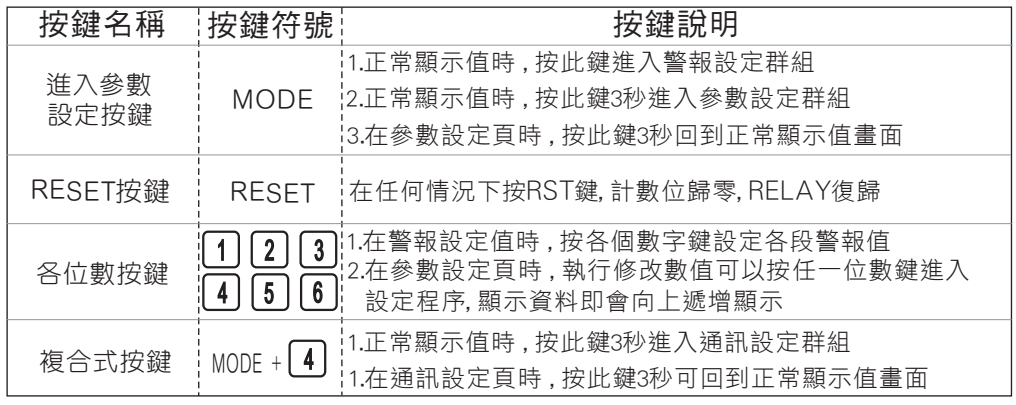

## 正常畫面操作流程及顯示

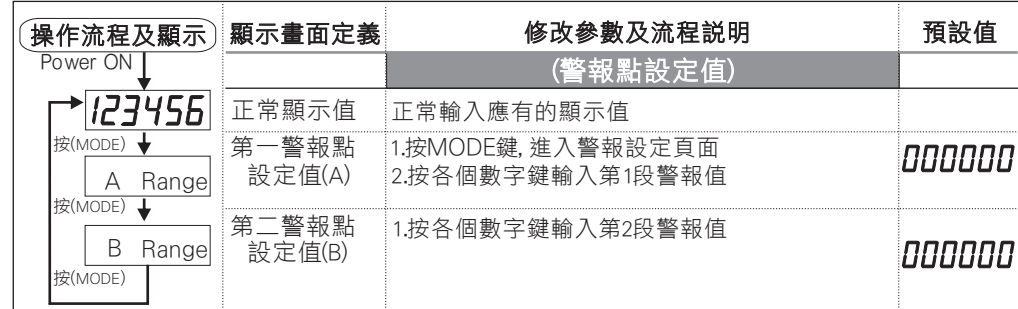

### 數位通訊協定位址表

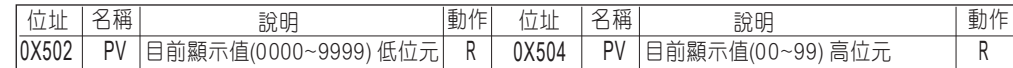

# 顯示面板與指示燈說明 さいきょう しょうがん かんこう かんこう かんこう かんこう 設定書面操作流程及顯示

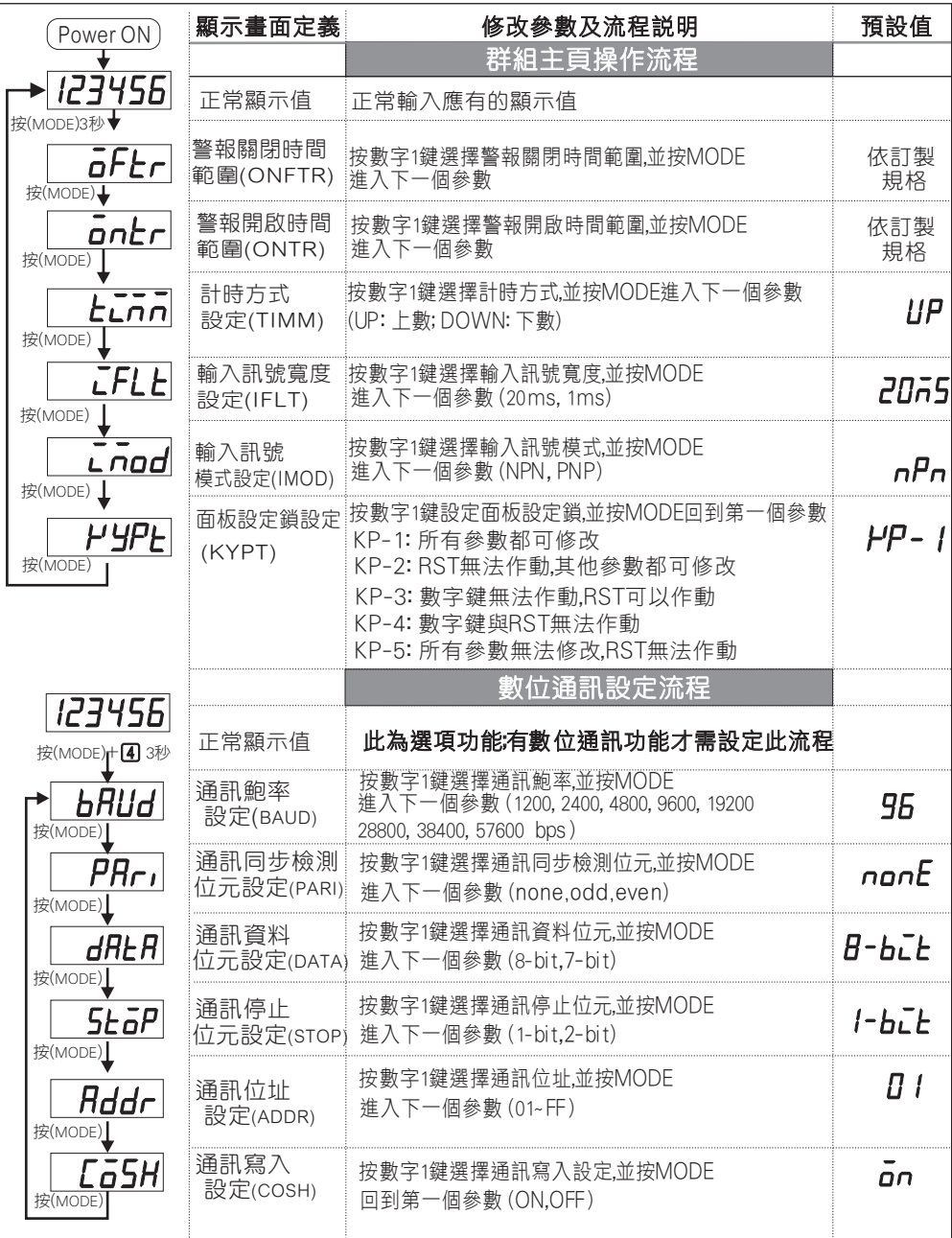